# **Les boucles : boucle finie ou infinie**

## **I) Règle**

## **1) Algorithme**

**● Lorsque le programme nécessite d'effectuer des répétitions jusqu'à ce qu'une condition soit vérifiée, on peut utiliser une boucle avec une condition « répéter jusqu'à ce que …….. ».**

**● Lorsque le programme nécessite d'effectuer des répétitions un nombre de fois donné on peut utiliser une boucle avec une condition « répéter …..fois ».**

**● Lorsque le programme nécessite d'effectuer des répétitions sans jamais s'arrêter, on peut utiliser une boucle infinie : « répéter indéfiniment »**

## **2) Utilisation de la structure conditionnelle sur scratch**

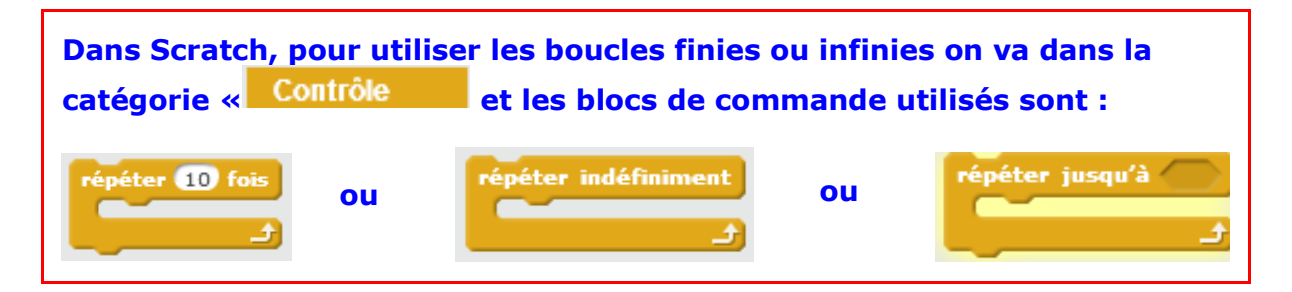

### **Exemple :**

#### **Exemple 1 : Répéter un nombre de fois donné :**

L'ordinateur va simuler un lancer de dé 10 fois de suite. On note à la fin le nombre de 6 obtenus.

Voici un programme possible :

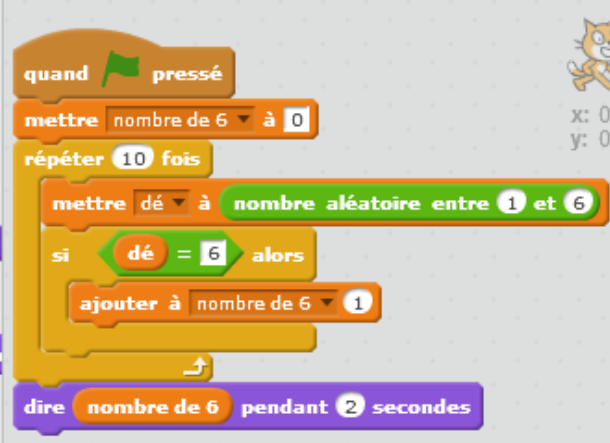

Une des réponses est :

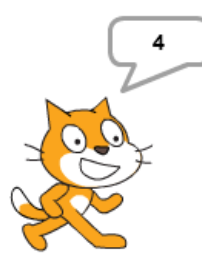

Ce qui veut dire que sur ces 10 lancers, le chiffre 6 est apparu 4 fois.

● On pourrait aussi rajouter la fréquence du nombre de 6 obtenus il suffit de rajouter :

dire nombre de 6 / (10) pendant 2 seconde

La fréquence du nombre 6 est : nombre de 6 obtenus nombre de tirages

● On peut aussi changer le lutin et mettre comme « costume » un carré noir et tracer les 6 faces du dé

● Lorsqu'on introduit la notion de probabilité on peut simuler 100 lancers puis 1000 etc ……. Il suffit de remplacer 10 par 100 ou 1000….

Comme dans l'exemple ci-dessous où on lance 1000 fois un dé , on peut noter que la fréquence du nombre 6 est proche de sa probabilité qui est 1  $\frac{2}{6} \approx 0.166...$ 

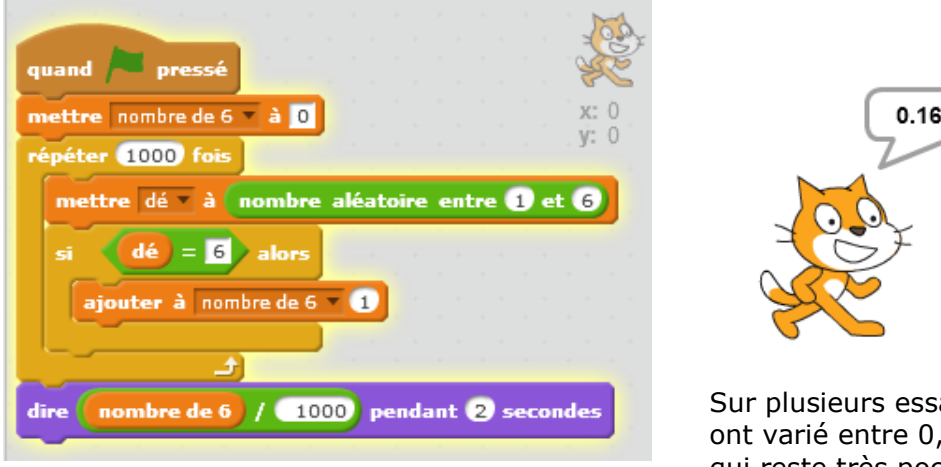

Sur plusieurs essais, les résultats ont varié entre 0,16 et 0,18 : ce qui reste très poche de la probabilité d'apparition du chiffre 6

#### **Exemple 2 : Répéter jusqu'à ce qu'une condition soit vérifiée**

Dans ce programme on cherche la liste de tous les diviseurs d'un nombre donné. Le programme s'arrête tant que D (un diviseur cherché) est inférieur à A (le nombre choisi)

Avant cela il faut créer une liste que l'on nommera « Diviseurs » dans le bloc données :

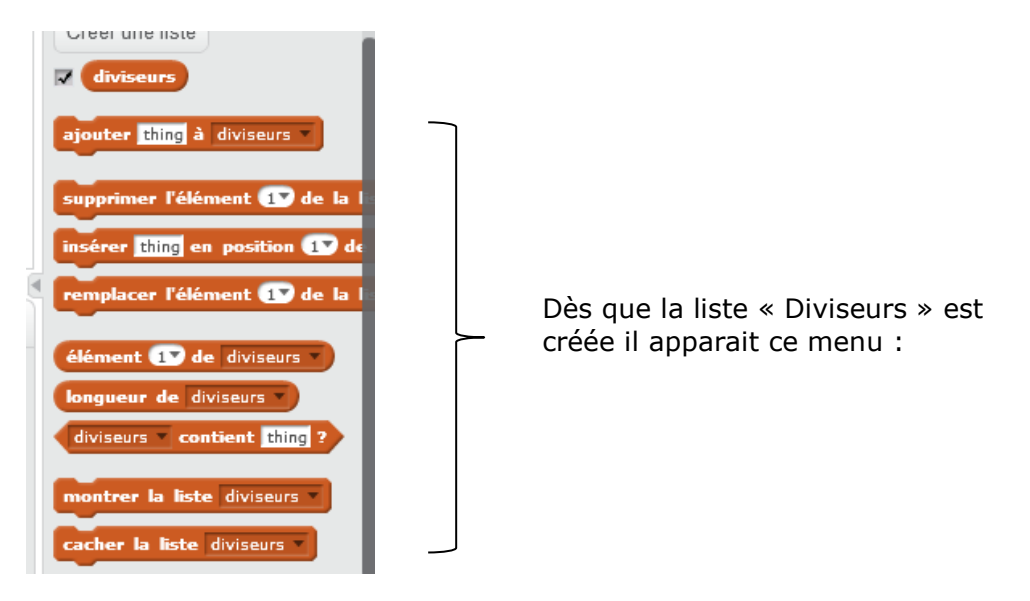

Le programme est :

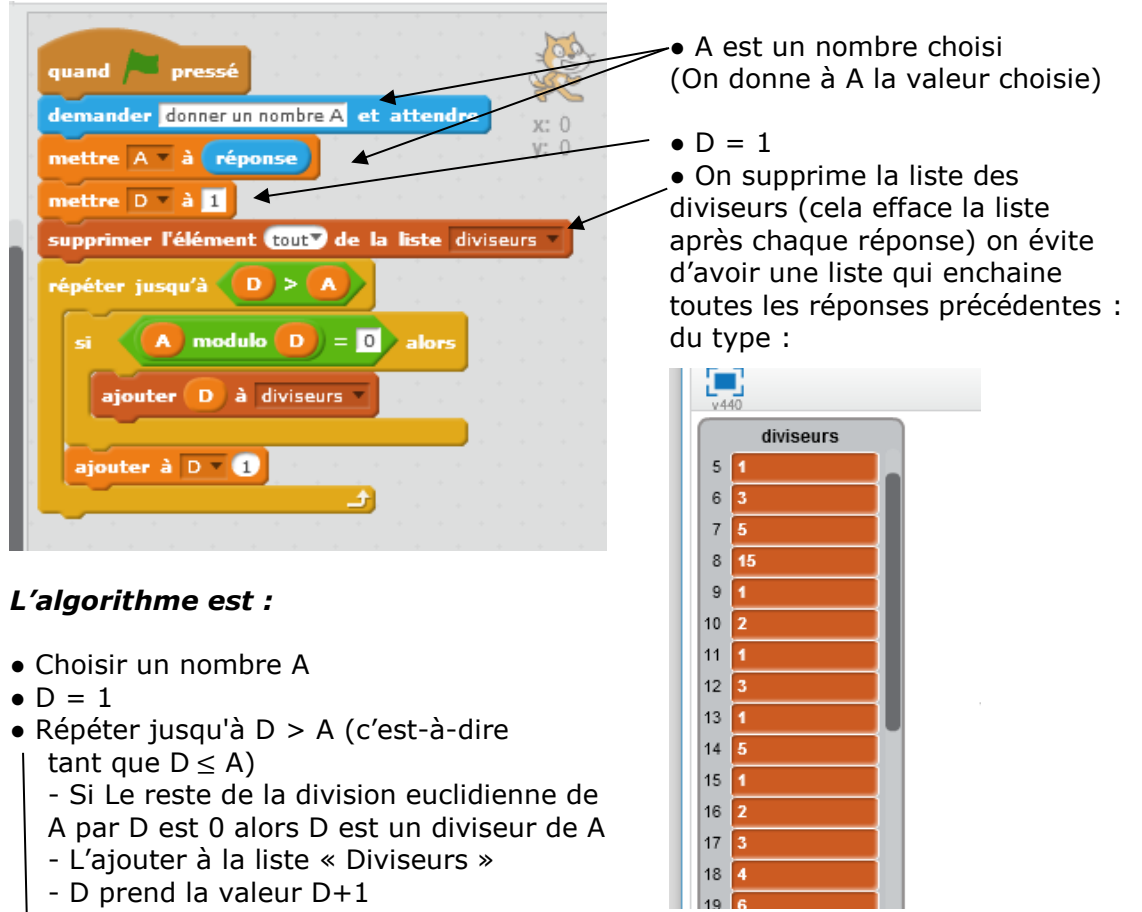

**Le lutin demande de donner un nombre A :** On écrit en bas le nombre choisi on clique sur « entrer » et on obtient la liste de tous les diviseurs :

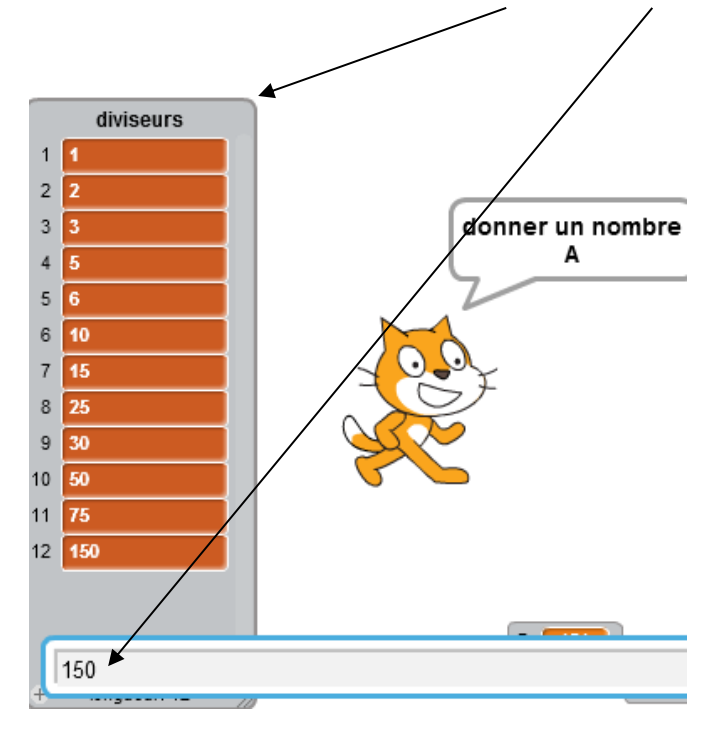

#### **Exemple 3 : Répéter indéfiniment une action :**

Ce programme est tout simple, notre lutin suit indéfiniment le mouvement de la souris Ce type de boucle est très pratique lors de la création de certains jeux

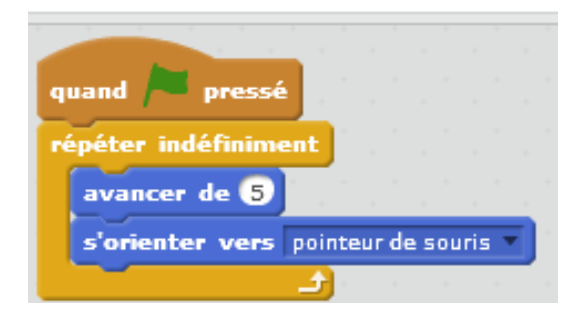